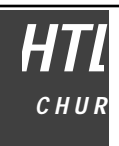

# **Relationen**

Relation ist einfach gesagt eine Beziehung zwischen Elementen von Mengen. In der Geometrie sind z.B. die Relationen "ist gleich", "ist senkrecht zu", "ist parallel zu" bekannt. Die letzten beiden Relationen können zwischen Geraden oder Strecken bestehen.

Allgemein schreiben wir für die Relation R zwischen beliebigen Elementen x und y einer Menge M: x R y

#### **Eigenschaften von Relationen**

#### **symmetrisch**

Eine Relation R in einer Menge M ist symmetrisch, wenn für alle x, y M gilt: x R y y R x

Beispiele: a b b a  $a || b \quad b || a$ 

#### **transitiv**

Eine Relation R in einer Menge M ist transitiv, wenn für alle x, y, z M gilt:  $(x R y y R z)$ x R z

Beispiele:  $a < b, b < c \quad a < c$ 

 $a || b, b || c \t a || c$ 

### **reflexiv**

Eine Relation R in einer Menge M ist reflexiv, wenn für alle x  $M$  gilt: x R x

Beispiele: a ||a  $$ 

### **Äquivalenzrelation**

Eine Relation R in einer Menge M heisst Äquivalenzrelation, wenn sie symmetrisch, transitiv und reflexiv ist.

Beispiel: Gleichheitsrelation

Eine Menge M, in der eine Äquivalenzrelation R besteht, heisst Äquivalenzklasse.

### **Vektoren**

Vorher wurde der Vektor bereits als gerichtete Strecke eingeführt. Zur genauen Definition wollen wir aber etwas weiter ausholen. Wir betrachten die Verschiebung (Translation) einer Figur, z.B. eines Vielecks:

Jeder Punkt dieser Figur wird um dieselbe Strecke in derselben Richtung verschoben. Diese Translation kann durch die Verschiebungspfeile beschrieben werden. Alle diese Pfeile sind gleich lang und haben dieselbe Richtung. Die Menge aller Verschiebungspfeile mit gleicher Länge und gleicher Richtung bildet bezüglich der Relation "gleich lang und gleichgerichtet" eine Äquivalenzklasse.

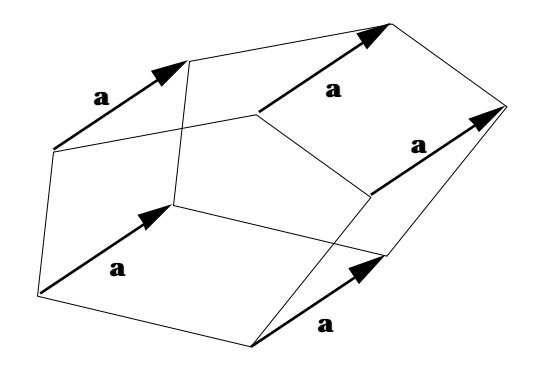

### **Definition**

Der Vektor ist eine Äquivalenzklasse aller gleich langen und gleichgerichteten Pfeile.

Jeder Pfeil aus dieser Menge ist Repräsentant des Vektors, d.h. man kann aus jedem Pfeil den gesamten Vektor, also die Menge von Pfeilen erzeugen.

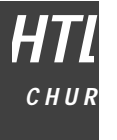

#### **Darstellung im Koordinatensystem** (Orthonormalsystem)

Da ein Vektor aus einem Repräsentanten, also aus einem einzigen Pfeil erzeugt werden kann, genügt es, bei der Darstellung im Koordinatensystem einen Pfeil zu betrachten.

Durch Verschiebung des Pfeiles können alle anderen zum Vektor gehörigen Pfeile gewonnen werden. Bei so einer Verschiebung ändern sich aber die Koordinatendifferenzen zwischen Anfangs- und Endpunkt des Pfeiles nicht. Diese Koordinatendifferenzen sind charakteristisch für den Vektor, sie werden als Koordinaten oder Komponenten des Vektors bezeichnet. Meist werden die Koordinaten des Vektors vertikal aufgeschrieben.

$$
a = \begin{array}{c} a_x \\ a_y \\ a_z \end{array}
$$

Häufig werden statt der Achsenbezeichnungen x, y, z bei den Vektoren die Komponenten numeriert, also:

Dies hat den Vorteil, dass man bei Vektoren in höheren Dimensionen keine Schwierigkeiten bei der Bezeichnung bekommt. z:B. n-dimensionaler Vektor:  $a =$ 

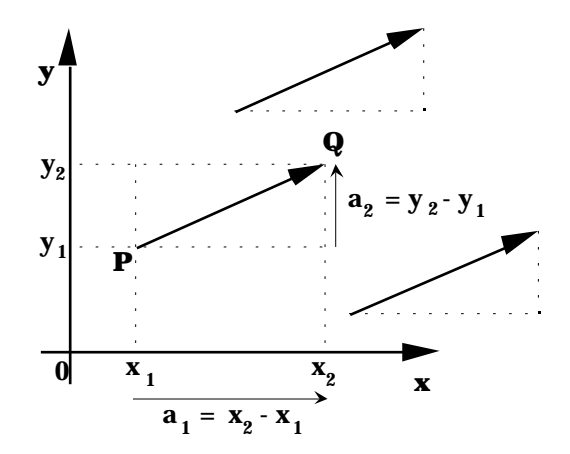

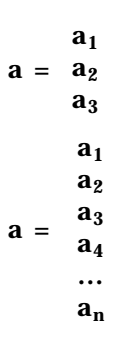

# **Addition**

Gegeben sind die beiden Vektoren a und b.

Als Summenvektor wird jener Vektor definiert, den man erhält, wenn man b mit seinem Anfangspunkt an der Spitze von a ansetzt. Der Summenvektor c wird vom Anfangspunkt des ersten Vektors (a) zum Endpunkt des zweiten Vektors (b) gezogen.  $c = a + b$ 

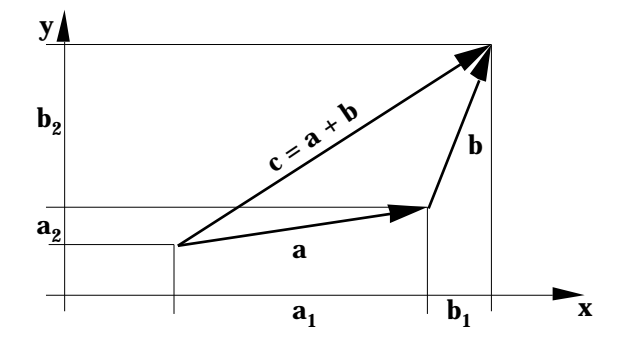

Vektoren, welche mit Koordinaten gegeben sind, kann man addieren, indem man ihre Koordinaten adddiert.

Die Addition von Vektoren ist kommutativ und assoziativ.

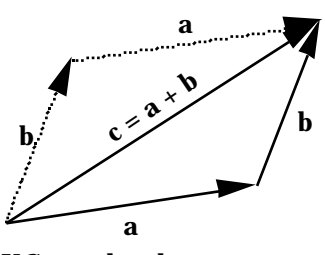

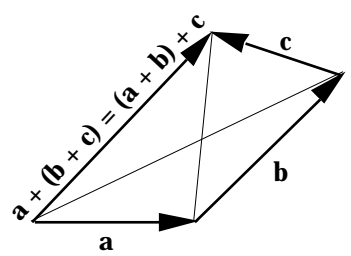

KG:  $a + b = b + a$  AG:  $a + (b + c) = (a + b) + c$ 

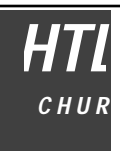

## **Der Gegenvektor**

Zu einem Vektor a gibt es den Gegenvektor (wir bezeichnen ihn mit -a), der dieselbe Länge, aber genau die entgegengesetzte Richtung hat.

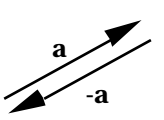

#### **Der Nullvektor**

Bilden wir die Summe aus einem Vektor und seinem Gegenvektor, so erhalten wir etwas, das keine Länge und keine Richtung mehr hat. Wir bleiben aber auch bei diesem Resultat bei der Terminologie der Vektorrechnung und nennen es den Nullvektor o .

#### **Subtraktion**

Die Summe von zwei Vektoren b und d ergibt einen dritten Vektor a: b + d = a

Wir stellen jetzt die Frage, wie man wohld bestimmen könnte, wenn die Vektoren a und b gegeben wären. Rein formal ist das keine Sache: d = a - b

Die Darstellung von d geschieht mit dem Subtraktionssymbol. Oder geschrieben als Summe aus dem Vektor a und dem Gegenvektor von  $b : d = a + (-b)$ 

Tatsächlich ist d jener Vektor, den man zu b addieren muss, um a zu erhalten. Dies aber bedeutet, dass d der Differenzvektor von a und b ist. Einen Vektor subtrahieren heisst also seinen Gegenvektor zu addieren.

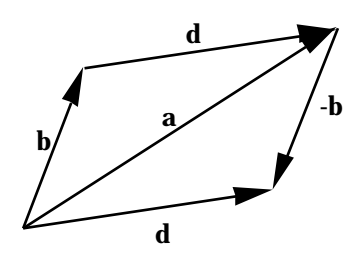

Vektoren, welche mit Koordinaten gegeben sind, kann man subtrahieren, indem man ihre Koordinaten subtrahiert.

### **Multiplikation mit einem Skalar**

Zunächst wollen wir die Abbildung eines Vektors a durch zentrische Streckung mit dem Streckfaktor k auf a' betrachten. Bei der zentrischen Streckung werden alle Längen mit dem Faktor k vervielfacht, also die Länge des Vektors, aber in einem Koordinatensystem auch die Komponenten in den jeweiligen Achsenrichtungen.

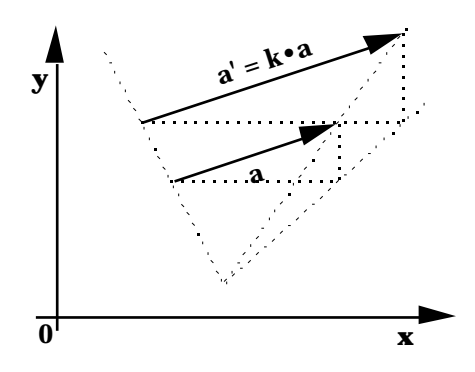

#### Wir definieren nun:  $a' = k \cdot a$

Für k 0 kann man a' als Ergebnis einer zentrischen Streckung mit dem Streckfaktor k interpretieren (bei negativem k wird die Richtung umgekehrt). Für k = 0 erhalten wir für a' den Nullvektor o. Durch Multiplikation eines Vektors mit einem Skalar ( 0) erhält man immer einen zum ursprünglichen Vektor parallelen Vektor.

In einem Koordinatensystem kann man einen Vektor mit einem Skalar multiplizieren, indem man seine Komponenten mit dem Skalar multipliziert.

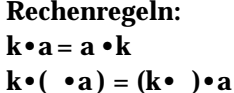

 $k(a + b) = ka + kb$  $(k + )a = ka + a$ 

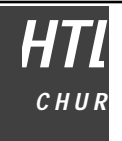

# **Linearkombination von Vektoren**

Die Summe von Vielfachen von Vektoren wird als Linearkombination dieser Vektoren bezeichnet.

$$
x = k_1 a_1 + k_2 a_2 + \ldots + k_n a_n = \sum_{i=1}^n k_i a_i
$$

**Betrag eines Vektors**

Als Betrag eines Vektors |a| definieren wir seine Länge. Seine Länge kann man nach Pythagoras berechnen.

2-dimensional:

$$
|\mathbf{a}| := \sqrt{a_x^2 + a_y^2}
$$

**Allgemein gilt:** 
$$
|\mathbf{a}| := \sqrt{a_1^2 + a_2^2 + ... + a_n^2}
$$

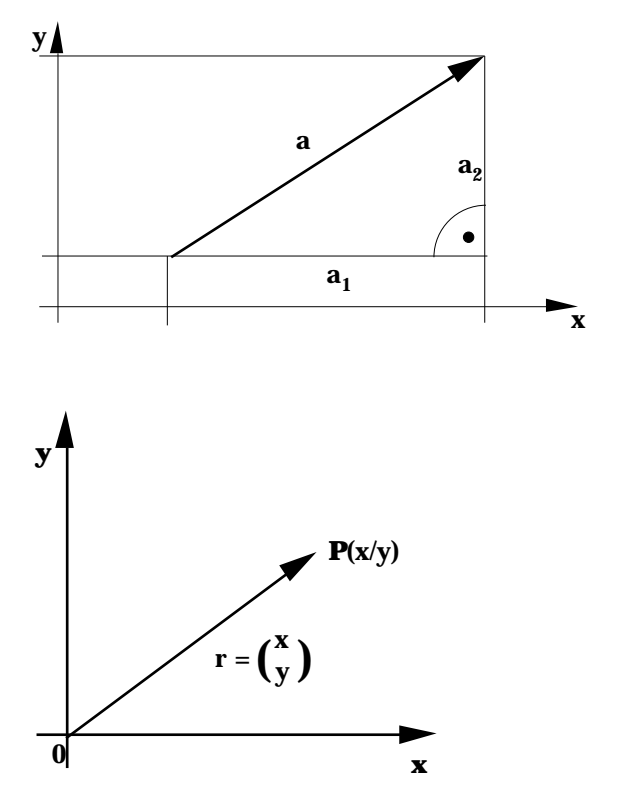

### **Ortsvektoren**

Eigentlich sollte man besser Ortspfeile sagen, denn unter einem Ortsvektor versteht man einen Pfeil, dessen Anfangspunkt im Ursprung des Koordinatensystems liegt. Da aber dieser Pfeil ebenso wie jeder andere Repräsentant eines Vektors ist, wird ohnehin der ganze Vektor mit dem Ortspfeil definiert. Ortsvektoren werden in der Regel mit r bezeichnet.

### **Einheitsvektoren**

Unter Einheitsvektoren verstehen wir Vektoren mit der Länge 1. Von Bedeutung sind die Einheitsvektoren, welche in einem Koordinatensystem jeweils vom Ursprung zum Einheitspunkt gehen. In einem Orthonormalsystem stehen diese Einheitsvektoren je paarweise senkrecht zueinander. Sie werden meist mit e $_1$ , e $_2$ , … bezeichnet. Im 3-dimensionalen Raum ist auch die Bezeichnung i, j, k gebräuchlich.

Zu einem beliebigen Vektor a erhält man den Einheitsvektor, indem man a durch seinen Betrag dividiert: e  $_{\rm a} = \frac{\rm a}{\rm |a|}$  $|a|$ 

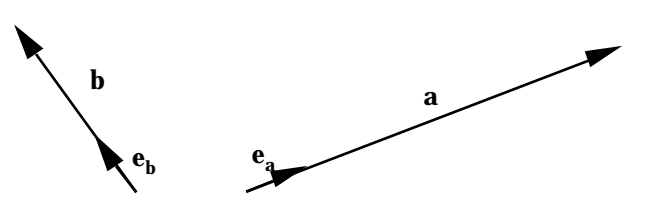

**Das skalare Produkt von Vektoren (inneres Produkt)**

Gegeben sind zwei Vektoren a und b, welche den Winkel miteinander einschliessen. Als skalares Produkt definieren wir:

 $a \cdot b = |a| \cdot |b| \cdot \cos$ 

In der folgenden Zeichnung sind die beiden grundsätzlich möglichen Situationen dargestellt, die es zu betrachten gibt, nämlich dass 0 <sup>2</sup>  $\frac{1}{2}$  bzw.  $\frac{1}{2}$ gilt.

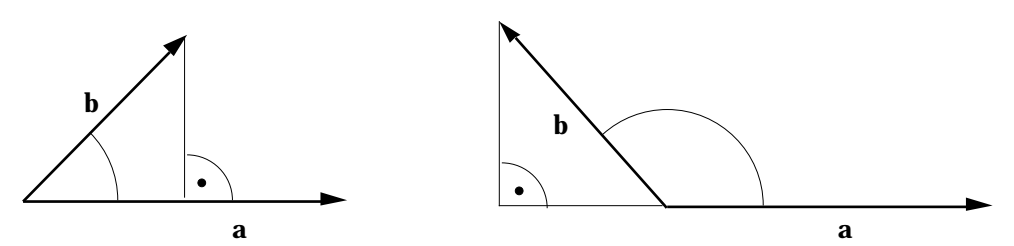

Der Ausdruck |b| • cos ist in jedem Fall ein Mass für die Länge der Projektion des Vektors b auf den Vektor a an. Dieser Wert ist bei stumpfem Winkel allerdings negativ. Die Projektion des Vektors b auf a selbst zeigt im ersten Fall in dieselbe Richtung wie a, im zweiten Fall aber in die Gegenrichtung. Die Projektion des Vektors b auf den Vektor a bezeichnen wir mit b<sub>a</sub>. Es gilt dafür:

**<sub>a</sub> =**  $\frac{a}{1}$  $\frac{a}{|a|} |b| \cos$ 

#### **Rechengesetze**

Kommutativgesetz:

$$
a \cdot b = b \cdot a
$$

Das Assoziativgesetz gilt nicht! Es ist ja  $(a \cdot b) \cdot c$  ein Vielfaches von c, während a •(b•c ) ein Vielfaches von a ergibt.

Distributivgesetz:

 $a \cdot (b + c) = a \cdot b + a \cdot c$ 

Ferner gilt:

 $k \cdot (a \cdot b) = (k \cdot a) \cdot b = a \cdot (k b)$ 

 $(k + ) (a \cdot b) = k \cdot (a \cdot b) + (a \cdot b)$ 

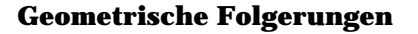

Für = 90° wird cos = 0 und somit auch das skalare Produkt von zwei senkrecht stehenden Vektoren. Umgekehrt kann man für zwei Vektoren, welche nicht gleich dem Nullvektor sind, sagen, dass sie senkrecht zueinander stehen, wenn ihr skalres Produkt 0 ergibt.

 $a \cdot b = 0$  a  $b \cdot a$  o,  $b \cdot 0$ 

Wird ein Vektor mit sich selbst multipliziert, ergibt sich das Quadrat seines Betrages:

 $a \cdot a = |a| \cdot |a| \cdot \cos 0^\circ = |a| \cdot |a| = |a|^{2}$ 

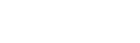

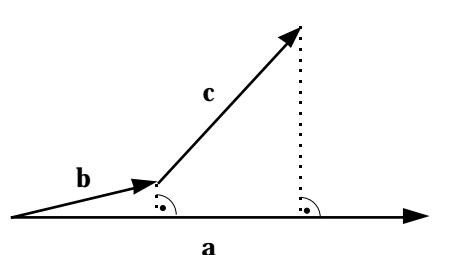

**65**

#### **Das skalare Produkt im kartesischen Koordinatensystem**

Zunächst werden die Einheitsvektoren e $_1$ , e $_2$ , …, e $_{\rm n}$  betrachtet. Diese Vektoren stehen paarweise senkrecht zueinander. Das skalare Produkt von zwei verschiedenen Einheitsvektoren ist deshalb immer Null. Wird ein Einheitsvektor mit sich selbst multipliziert, so erhält man 1.

 $e_i \cdot e_j =$  $1$  für i = j<br>0 für i für i j

Um solche Ergebnisse einfacher aufschreiben zu können, benützen wir im folgenden das sogenannte Kronecker Symbol ij. Es gilt:

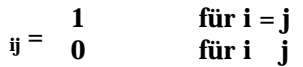

Dann ist e<sub>i</sub>•e<sub>j</sub> = ij

Gegeben sind nun die Vektoren a =  $a<sub>1</sub>$  $a<sub>2</sub>$  $\sum_{n=1}^{\infty}$  und b = a<sub>n</sub>  $$  $\mathbf{b}_2$ . …  $$ 

Jeder dieser beiden Vektoren kann als Linearkombination der Einheitsvektoren dargestellt werden:

 $a = a_1 e_1 + a_2 e_2 + ... + a_n e_n$  und  $b = b_1 e_1 + b_2 e_2 + ... + b_n e_n$ 

Für a•b gilt dann:

$$
a \cdot b = (a_1e_1 + a_2e_2 + ... + a_ne_n) \cdot (b_1e_1 + b_2e_2 + ... + b_ne_n) = a_1b_1e_1e_1 + a_1b_2e_1e_2 + ... + a_1b_ne_1e_n + a_2b_1e_2e_1 + a_2b_2e_2e_2 + ... + a_2b_ne_2e_n + ... + a_nb_1e_ne_1 + a_nb_2e_ne_2 + ... + a_nb_ne_ne_n =
$$
  
=  $a_1e_1 \cdot b_1e_1 = a_1b_1$   
=  $a_1e_1 \cdot b_1e_1 = a_1b_1$ 

also ausführlich: a  $\bullet \mathbf{b} = \mathbf{a_1}\mathbf{b_1} + \mathbf{a_2}\mathbf{b_2} + ... + \mathbf{a_n}\mathbf{b_n}$ 

#### **Vektoren in Ebene und Raum**

kollinear: Vektoren heissen kollinear, wenn sie parallel zur selben Geraden stehen. (also: zwei oder mehrere kollineare Vektoren sind linear abhängig.)

komplanar: Vektoren heissen komplanar, wenn sie zur selben Ebene parallel verlaufen. (also: mehr als zwei komplanare Vektoren sind linear abhängig.)

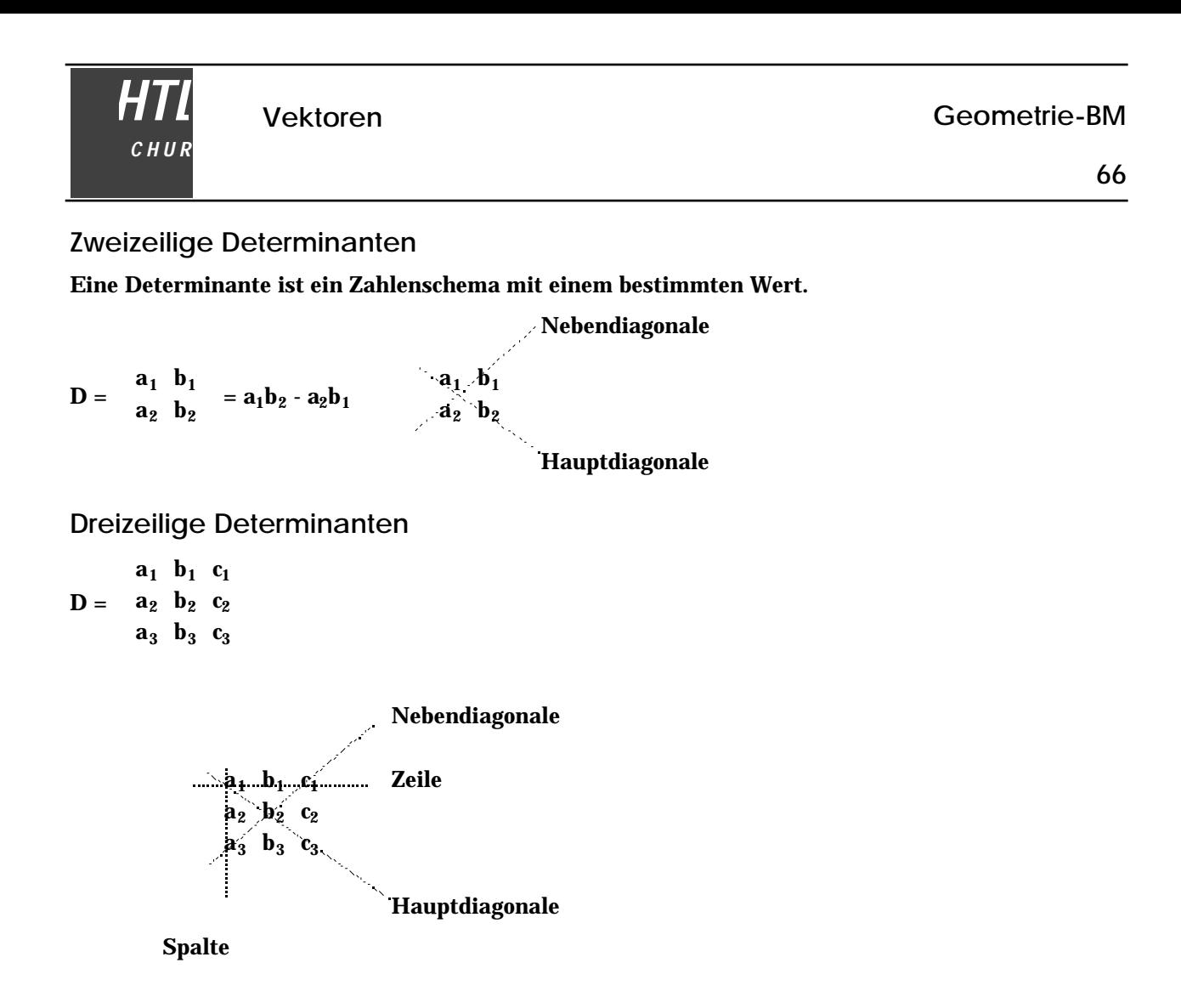

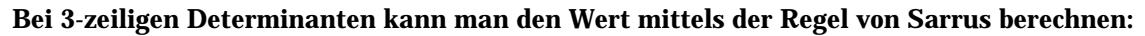

 $\mathbf{a_1} \mathbf{b_1}$  c<sub>1</sub>  $a_2$   $b_2$   $c_2$  $a_3$   $b_3$   $c_3$  $a'_1$  b<sub>1</sub>  $a_2$   $b_2$  $\mathbf{a_3}$   $\mathbf{b_3}$ =  $a_1b_2c_3 + b_1c_2a_3 + c_1a_2b_3 - a_3b_2c_1 - b_3c_2a_1 - c_3a_2b_1$ 

Produkte der Glieder in der Hauptdiagonale und parallel dazu addieren, Produkte der Glieder in der Nebendiagonale und parallel dazu subtrahieren.

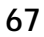

**Das Vektorprodukt (Kreuzprodukt, äusseres Produkt) Nur im 3- dimensionalen Raum!**

$$
geg.: a = \begin{array}{ccc} a_1 & b_1 \\ a_2 & b = b_2 \\ a_3 & b_3 \end{array}
$$

**Definition:**

*HTL*

*C H U R*

 $a \times b = c = c_2 = a_3b_1 - a_1b_3$  $c_1$  $c_3$  $\mathbf a_2\mathbf b_3$  -  $\mathbf a_3\mathbf b_2$  $a_1b_2 - a_2b_1$ 

Man kann c aber auch mit folgender Determinante berechnen:

 $c =$ i  $a_1$   $b_1$ j  $a_2$   $b_2$  $k$  a<sub>3</sub>  $b_3$  $= i a_2 b_3 + j a_3 b_1 + k a_1 b_2 - i a_3 b_2 - j a_1 b_3 - k a_2 b_1 =$ =  $i(a_2b_3 - a_3b_2) + j(a_3b_1 - a_1b_3) + k(a_1b_2 - a_2b_1) =$ 

#### **Eigenschaften von c:**

Der Vektor c steht senkrecht auf a und senkrecht auf b.

Beweis:  $a \cdot c = a_1(a_2b_3 - a_3b_2) + a_2(a_3b_1 - a_1b_3) + a_3(a_1b_2 - a_2b_1) =$  $= a_1a_2b_3 - a_1a_3b_2 + a_2a_3b_1 - a_1a_2b_3 + a_1a_3b_2 - a_2a_3b_1 = 0$  $b \cdot c = 0$  Beweis analog

#### **Rechengesetze:**

Das Kommutativgesetz gilt nicht, aber es ist b  $\times$  a = - (a  $\times$  b)

Beweis:

 $\mathbf{b} \times \mathbf{a} = \mathbf{b}_3 \mathbf{a}_1 - \mathbf{b}_1 \mathbf{a}_3 = -\mathbf{a}_3 \mathbf{b}_1 - \mathbf{a}_1 \mathbf{b}_3 = -(\mathbf{a} \times \mathbf{b})$  $\mathbf{b}_2\mathbf{a}_3$  -  $\mathbf{b}_3\mathbf{a}_2$  $\mathbf{b}_1\mathbf{a}_2$  -  $\mathbf{b}_2\mathbf{a}_1$  $\mathbf a_2\mathbf b_3$  -  $\mathbf a_3\mathbf b_2$  $\mathbf{a_1}\mathbf{b_2}\cdot \mathbf{a_2}\mathbf{b_1}$ 

Das **Assoziativgesetz gilt nicht.**

Distributivgesetz:  $a \times (b + c) = (a \times b) + (a \times c)$ 

Beweis durch Ausrechnen mit den Komponenten.

Für beliebige Zahlen und  $\mu$  gilt:  $a \times \mu b = \mu(a \times b)$ 

Beweis:

 $\mathbf{a} \times \mu \mathbf{b} =$  $a_1$  $a_2 \times \mu b_2 = a_3 \mu b_1 - a_1 \mu b_3 = \mu a_3 b_1 - a_1 b_3 = \mu (a \times b)$  $a<sub>2</sub>$  $\mu$ <sub>b<sub>1</sub></sub>  $\mu$ <sub>b<sub>3</sub></sub>  $a_2 \mu b_3 - a_3 \mu b_2$  $a_1 \mu b_2 - a_2 \mu b_1$  $\mathbf{a_2b_3}$  -  $\mathbf{a_3b_2}$  $\mathbf{a_1}\mathbf{b_2}\cdot \mathbf{a_2}\mathbf{b_1}$  $\mathbf{a} \times \mathbf{a} = \mathbf{0}$ Beweis:  $a \times a = a_3 a_1 - a_1 a_3 = 0$  = 0  $a_2a_3$  -  $a_3a_2$  $a_3a_2$  -  $a_2a_3$ 0 0 Damit gilt auch:  $a \times a = 0$  (a ||b  $a \times b = 0$ )

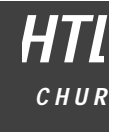

Das Spatprodukt a • (b × c): Es gilt:  $\mathbf{a} \cdot (\mathbf{b} \times \mathbf{c}) = \mathbf{a}_2 \ \mathbf{b}_2 \ \mathbf{c}_2$  $a_1$   $b_1$   $c_1$  $a_3$   $b_3$   $c_3$ Beweis:  $a \cdot (b \times c) = a_1(b_2c_3 - b_3c_2) + a_2(b_3c_1 - b_1c_3) + a_3(b_1c_2 - b_2c_1)$  $a_1$   $b_1$   $c_1$  $a_2$   $b_2$   $c_2$  =  $a_1b_2c_3 + a_3b_1c_2 + a_2b_3c_1 - a_3b_2c_1 - a_1b_3c_2 - a_2b_1c_3 =$  $a_3$   $b_3$   $c_3$ =  $a_1(b_2c_3 - b_3c_2) + a_2(b_3c_1 - b_1c_3) + a_3(b_1c_2 - b_2c_1)$ 

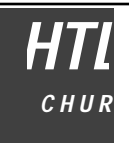

**Fläche eines Parallelogramms**

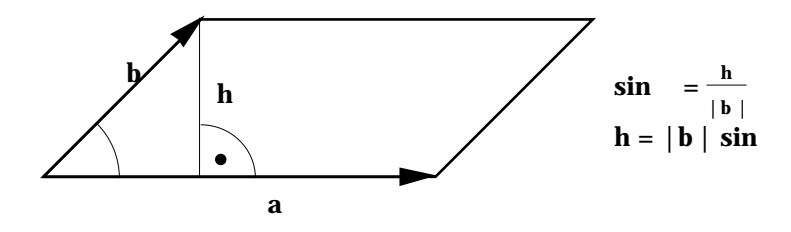

 $F = |a| \cdot h = |a| \cdot |b| \cdot \sin$  $\mathbf{F}^2 = |\mathbf{a}|^2 \cdot \mathbf{h}^2 = |\mathbf{a}|^2 |\mathbf{b}|^2 \cdot \sin^2 = |\mathbf{a}|^2 |\mathbf{b}|^2 \cdot (1 - \cos^2) = |\mathbf{a}|^2 |\mathbf{b}|^2 - |\mathbf{a}|^2 |\mathbf{b}|^2 \cdot \cos^2 = |\mathbf{a}|^2 |\mathbf{b}|^2$ -  $(a \cdot b)^2 = a^2b^2 - (a \cdot b)^2 = (a_1^2 + a_2^2 + a_3^2)$  $\frac{2}{1} + a_2^2$  $\left( \mathbf{b}_1^2 + \mathbf{b}_2^2 + \mathbf{b}_3^2 \right)$  $\left(\frac{2}{1} + b_2^2 + b_3^2\right) - (a_1b_1 + a_2b_2 + a_3b_3)^2 = a_1^2b_1^2$  $_{1}^{2}+a_{1}^{2}b_{2}^{2}$  $2^2 + a_1^2 b_2^2$  $\frac{2}{2}$  +  $\mathbf{a_2^2b_1^2}$  $_{1}^{2} + a_{2}^{2}b_{2}^{2}$  $2^2 + a_2^2b_3^2$  $\frac{2}{3} + a_3^2 b_1^2$  $_{1}^{2}$  +  $a_{3}^{2}b_{2}^{2}$  $2^2 + a_3^2b_3^2$  $\frac{2}{3}$  -  $a_1^2b_1^2$  $\frac{2}{1}$  -  $a_2^2b_2^2$  $2^2$  -  $a_3^2b_3^2$  $\tilde{a}_3$  - 2a<sub>1</sub>a<sub>2</sub>b<sub>1</sub>b<sub>2</sub> - 2a<sub>1</sub>a<sub>3</sub>b<sub>1</sub>b<sub>3</sub> - 2a<sub>2</sub>a<sub>3</sub>b<sub>2</sub>b<sub>3</sub> =  $= (a_2b_3 - a_3b_2)^2 + (a_3b_1 - a_1b_3)^2 + (a_1b_2 - a_2b_1)^2 = |a \times b|^2$  $F = |a| \cdot |b| \cdot \sin = |a \times b|$ 

# **Volumen eines Spats**

Ein Spat ist ein Prisma, dessen Begrenzungsflächen Parallelogramme sind.

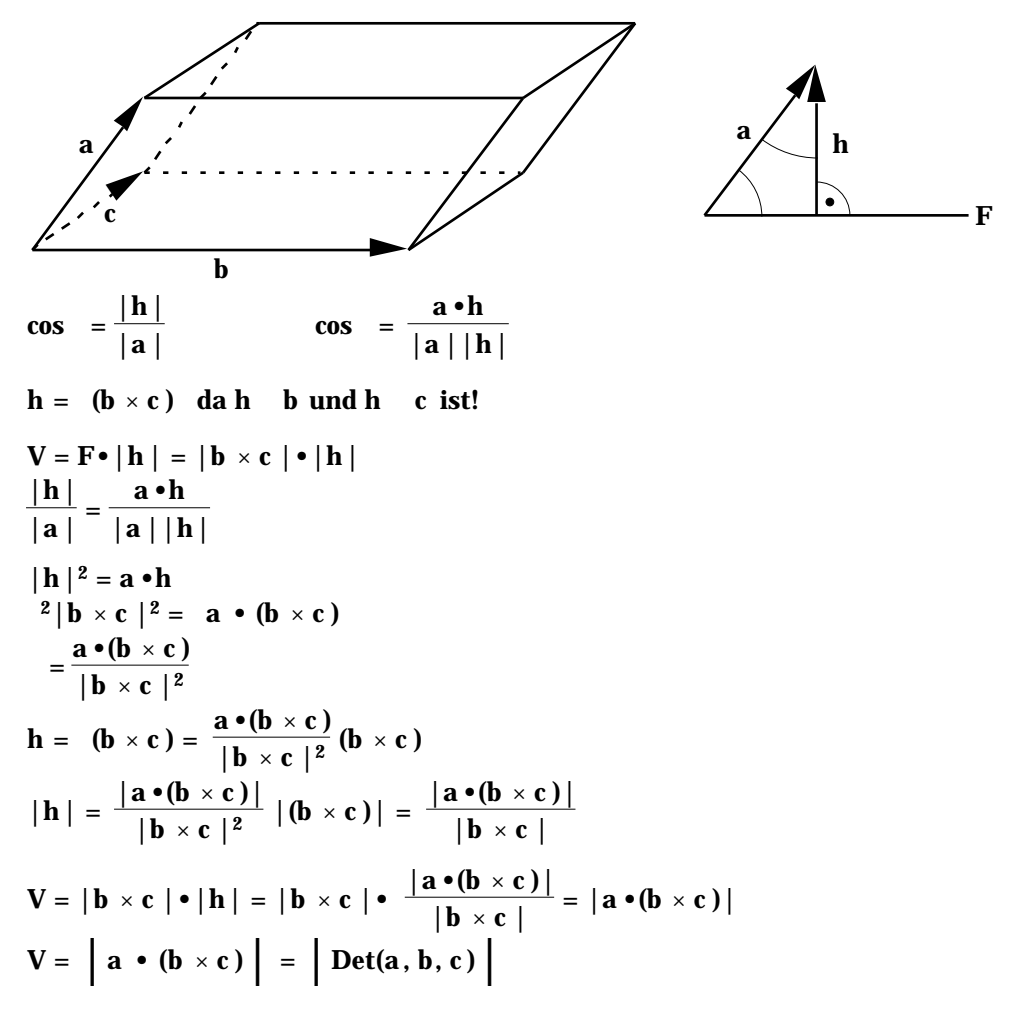